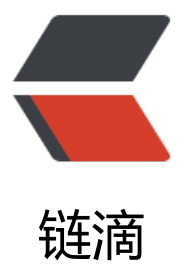

## Rabbit 安装踩坑及 [Spr](https://ld246.com)ingboot 和 Rabbit MQ 整合(Direct 模式、Topic 模式、Fano ut 模式)

作者: HuixiaZhang

- 原文链接:https://ld246.com/article/1543392920760
- 来源网站: [链滴](https://ld246.com/member/HuixiaZhang)
- 许可协议:[署名-相同方式共享 4.0 国际 \(CC BY-SA 4.0\)](https://ld246.com/article/1543392920760)

一: RabbitMQ

1.由于RabbitMQ是由Elang语言开发的, 所以安装RabbitMQ 需要首先安装 Elang 环境(需要添加入 境变量才可以正常启动RabbitMQ)。

2.在安装过程中需要注意ERlang和RabbitMQ的版本对应,如果版本不正确的话也会导致RabbitMQ 装失败。

3.当使用springboot去远程连接rabbitMQ时,不能使用默认的guest用户,官方文档也写到,该用 引用于本地连接使用。

4.RabbitMQ有web的UI界面,不过需要启动 (rabbitmq-plugins.bat enable rabbitmq\_managem nt命令), windows\linux下如果启动不成功, 可能是没有在管理员的权限下进行运行。开启和关闭R bbitMQ的命令分别为net start\stop RabbitMQ。

二: Springboot和RabbitMQ整合

创建maven项目并导入需要的jar包

```
 <dependencies>
   <dependency>
     <groupId>org.springframework.boot</groupId>
     <artifactId>spring-boot-starter-amqp</artifactId>
   </dependency>
   <dependency>
     <groupId>com.rabbitmq</groupId>
     <artifactId>amqp-client</artifactId>
     <version>3.6.5</version>
   </dependency>
   <dependency>
     <groupId>org.springframework.boot</groupId>
     <artifactId>spring-boot-test</artifactId>
   </dependency>
 </dependencies>
```
## 并配置好application.properties:

```
spring.application.name=Spring-boot-rabbitmq
```

```
spring.rabbitmq.host=localhost
spring.rabbitmq.port=5672
spring.rabbitmq.username=#username
spring.rabbitmq.password=#password
```
1.Direct模式: 最简单的消息队列模式

RabbitConfig.java: RabbitMQ的配置类, 在这里可以定义一个消息队列。

```
@Configuration
public class RabbitConfig {
```

```
 @Bean
 public Queue Queue(){
   // ("hello") 值得是创建这个队列的名字
   return new Queue("hello");
```

```
 }
}
```
## HelloSender.java: 发送端的编写

```
@Service
public class HelloSender {
```

```
 @Autowired
 private AmqpTemplate rabbitTemplate;
```

```
 public void send(int i ){
   String context = "hello" + new Date();
   System.out.println("Sender:" + context + "******" + i);
   // 这里需要指定发送的消息队列
   this.rabbitTemplate.convertAndSend("hello",context);
 }
```
HelloReceiver.java: 接收端的编写

```
@Component
@RabbitListener(queues = "hello")
public class HelloReceiver {
```

```
 @RabbitHandler
 public void process1(String hello){
   System.out.println("Receiver1:" + hello);
 }
```

```
}
```
}

}

TestRabbitMQ:对于队列的发送测试

```
@SpringBootTest
@RunWith(SpringJUnit4ClassRunner.class)
public class TestRabbitMQ {
   @Autowired
   private HelloSender helloSender;
   @Test
```

```
 public void testRabbit(){
   helloSender.send(1);
 }
```
最后编写springboot的项目启动类后启动,会看到发送端和接收端的数据。

```
2.Topic模式:可以自定义接收队列的模式,是最灵活的一种。
```

```
RabbitConfig中创建两个消息队列,把其都绑定在同一个交换机中,通过with来限定满足什么条件的
候接收器触发。
```

```
@Configuration
public class RabbitConfig {
   // 创建 queue
   @Bean(name = "message")
   public Queue Queue(){
    return new Queue("topic.message"); // topic.message, 是 rounting-key 匹配规则
   }
   @Bean(name = "messages")
   public Queue queueMessages(){
     return new Queue("topic.messages");
   }
   /**
   * 创建交换机
   * @return
   */
   @Bean
   public TopicExchange exchange(){
     return new TopicExchange("exchange");
   }
   // 根据绑定规则将队列绑定到相应的交换机上
   @Bean
   public Binding bindingExchangeMessage(@Qualifier("message") Queue queueMessage, To
icExchange exchange){
     return BindingBuilder.bind(queueMessage).to(exchange).with("topic.message");
   }
   @Bean
   public Binding bindingExchangeMessages(@Qualifier("messages") Queue queueMessages,
TopicExchange exchange){
     // * 表示一个词, # 表示零个或多个词
     return BindingBuilder.bind(queueMessages).to(exchange).with("topic.#");
   }
}
```
当发送的消息是queueMessage的时候两个接收器都会接受,而当发送的消息是queueMessages的 候只有第二个接收器会接受。

3.Fanout模式:意为广播模式,可以同时分发到绑定交换机的所有接收器。

RabbitMQ中编写了3个消息队列,把其都绑定在交换机上。

```
@Configuration
/**
 * 广播模式 Fanout
 */
public class FanoutRabbitConfig {
```
@Bean

```
 public Queue AMessage(){
   return new Queue("fanout.A");
 }
 @Bean
 public Queue BMessage(){
   return new Queue("fanout.B");
 }
 @Bean
 public Queue CMessage(){
   return new Queue("fanout.C");
 }
 // 构建交换器
 @Bean
 FanoutExchange fanoutExchange(){
   return new FanoutExchange("fanoutExchange");
 }
 // 把 A,B,C都绑到 fanoutExchange 上
 @Bean
 Binding bindingExchangeA(Queue AMessage , FanoutExchange fanoutExchange){
   return BindingBuilder.bind(AMessage).to(fanoutExchange);
 }
 @Bean
 Binding bindingExchangeB(Queue BMessage , FanoutExchange fanoutExchange){
   return BindingBuilder.bind(BMessage).to(fanoutExchange);
 }
 @Bean
 Binding bindingExchangeC(Queue CMessage , FanoutExchange fanoutExchange){
   return BindingBuilder.bind(CMessage).to(fanoutExchange);
 }
```
运行的结果是当发送消息的时候交换器会将其分发到3个接收器上

}